# ITK Git Reference

### One-time Global Setup

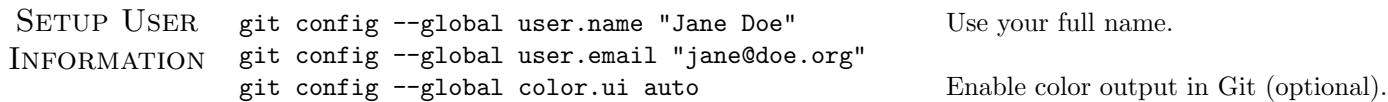

### Create and Configure Your Repository

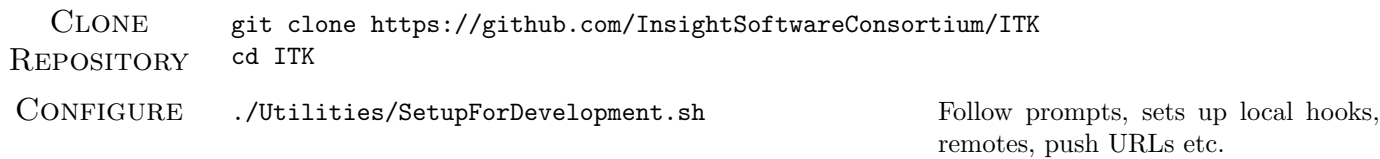

### Topic Branch Lifecycle

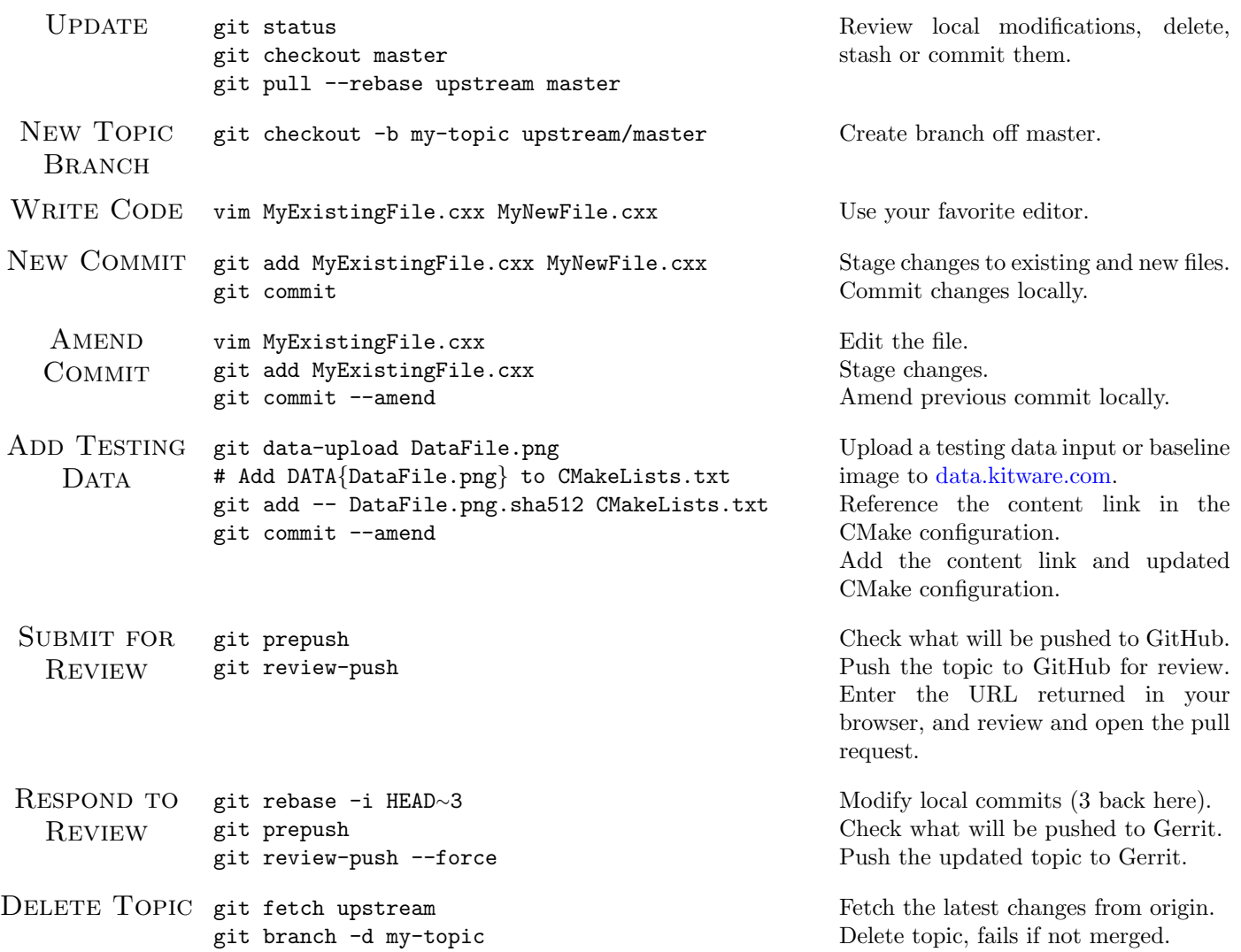

## Review

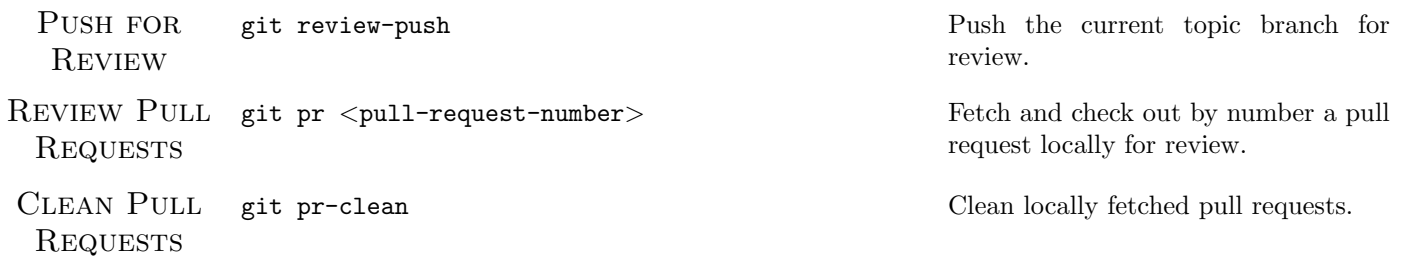

#### General Guidelines

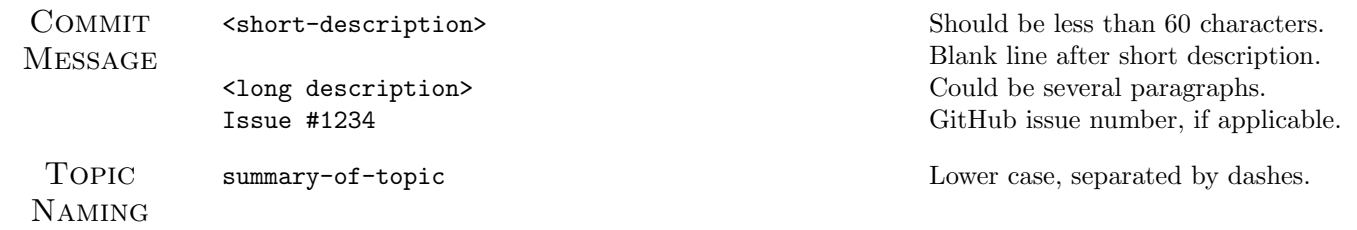

For more information, see [git-scm.com.](https://git-scm.com/)